## **Photoshop 2022 (Version 23.0.2) Patch With Serial Key With License Code X64 2022**

Installing Adobe Photoshop is relatively easy and can be done in a few simple steps. First, go to Adobe's website and select the version of Photoshop that you want to install. Once you have the download, open the file and follow the on-screen instructions. Once the installation is complete, you need to crack Adobe Photoshop. To do this, you need to download a crack for the version of Photoshop you want to use. Once you have the crack, open the file and follow the instructions to apply the crack. After the crack is applied, you can start using Adobe Photoshop. Be sure to back up your files since cracking software can be risky. With these simple steps, you can install and crack Adobe Photoshop.

## [Download](http://xtraserp.com/munk/polymorphism/annually/UGhvdG9zaG9wIDIwMjIgKFZlcnNpb24gMjMuMC4yKQUGh&ZG93bmxvYWR8TUY4WW05NFkzeDhNVFkzTVRjNU56Y3lOM3g4TWpVNU1IeDhLRTBwSUZkdmNtUndjbVZ6Y3lCYldFMU1VbEJESUZZeUlGQkVSbDA/spotlessly/)

Whole new color range of fine art reproduction. With this new color range, the photos are being processed from 16-9000. The new color range gives users the ability to create stunning prints and retouch them in Photoshop with the latest harmonious and complimentary color palettes. Users can now achieve incredible color accuracy and look amazing. The new color page will be available in 2017. The new TouchPicks feature in Photoshop CS6 allows users to pick a specific area in a photo, or a group of images, using two finger gestures, simply by touching the screen. This feature allows users to select and move pixels, rectangles, and objects in the selected area, or easily move a group of selected objects or files back and forth. Well, we're just getting started! There is so much to talk about, including the numerous improvements and new features in this release of Adobe Photoshop. From an organizational perspective, the new Files panel is definitely a welcome sight. New features like Content-Aware Move allow digital creators, especially in the fields of post-production and design, to quickly and efficiently plan an organization workflow. Also, they allow non-destructive work with Content-Aware Move. Color ranges are particularly cool. You can easily paint a corrected color into an image by just marking an area with the eyedropper tool. Likewise, you can spot-remove elements that are affected by the corrected colors. The Layer hierarchy is always at the core of the organization, and it can now be sorted by distance from the root. When working with layers, ordering helps to keep things neat and tidy. The newly added Content-Aware Move and Color ranges make that a great tool to aid in the organization of your creative workflow. The same applies for using multiple layers to create imagery. By just sorting the layers by distance from the root, you can see at a glance which layer is truly dependent on the others. Speaking of lightroom, it's now easier than ever to change the location of adjustment layers. You can simply drag and drop the layers to the other adjustment layer grid. This allows for the neat and tidy organization of adjustment layers. While not all adjustments are available in the Footer panel (e.g. Lens Correction), this is a very useful panel to keep things organized. Any adjustment or correction that is available in Lightroom should make an appearance in the Footer panel, and for the more complex adjustments, the In-Lightroom panel should also make an appearance. The actual editing experience is overhauled with the new Quick Fix panel. Comparing to Lightroom, the Quick Fix panel makes it easier than ever to quickly access the content-aware and color correction tools. From adjusting whites to bringing out

the details in an image to just fixing a color balance, Quick Fix is a great tool to maximize your creativity.

## **Photoshop 2022 (Version 23.0.2) Download free Hack For PC 2022**

For photographers and editors that need an all-in-one solution, Lightroom is more complete and we recommend it as the starting point. It includes the following services:

- Keyword tagging of images
- Assignment of tags to images
- Faster batch uploads to cloud storage
- Faster access to images and metadata
- Filters and other processing features
- HTML export of metadata
- Export to HTML
- Slideshow templates
- Calendar setup
- Multi-user access
- Toolbar setup and customization
- Import and export to many file formats
- Recommendations based on metadata
- Organize and curate your images
- Updates
- Create your own Lightroom presets
- Share your work across workflow boundaries

If you already use Lightroom, the Lightroom extension for Photoshop Camera is a great way to collaborate online with your clients or team. No matter what version you're on, Photoshop Camera can connect to Photoshop CC and Lightroom CC 5 and later. We recommend you download from the preview site and try it out. To access Lightroom, your computer should be running on Microsoft Windows 10. (We don't recommend running Windows 7 or Windows 8.) Connecting to Photoshop Camera requires Internet Explorer 11 or later. Your browser should support the HTML5 and DOM Level 2 Extensions for Scalable Vector Graphics (SVG) APIs. If you are looking to find out about the free updates for the Preview version, please see our Adobe Creative Cloud Updates Help Page . For those of you looking to watch the progress of the project, we are actively watching the comments below on Twitter. Be sure to follow us here: 933d7f57e6

## **Photoshop 2022 (Version 23.0.2) With License Key Windows 10-11 x32/64 2023**

Adobe Photoshop is the most used and powerful imaging application known to man. This book will show you how to use the tools to make your design ideas a reality, and if you're a slightly more experienced stylist, you will also learn how to improve your skills and build your skillset. This book will show you the top ten tools and features that define Photoshop. You'll learn how to use them, and how to use these tools in creative ways to solve any design challenge, and take your skill set to the next level. Adobe Photoshop is an excellent graphics editing software. Adobe Photoshop is used to create, edit and output images. All Photoshop software has the power of controlling the worksheets and also combining various functions. Some of the primary elements of the software are move, rotate, resize, etc. Photoshop has some powerful features that rival those found in most other photo editing programs. Once you learn how to use one of the tools and features most common to Photoshop, you can use them to edit most types of images, even if you don't have any experience with other editing software. Photoshop's video editing features are also being updated with a new Pro Video feature, and a new Video Stabilizer that compensates for camera shake and other video problems. In addition, the software now includes a new Layered Video feature that lets you make your changes without disturbing the original video. It's also getting a library of presets that can be applied to images or videos. You still have the option to work in an isolated workspace.

gold style photoshop download free gold gradient photoshop download free photoshop download free windows 7 64 bit photoshop download free windows 7 free photoshop download free windows 7 setup photoshop download free windows 10 pro photoshop download free windows 7 old version free4pc.org download photoshop cs3 full version free4pc.org download photoshop cs3 full version.rar photoshop download free google drive

Coming in 2020, Photoshop for iPad is designed for mobile access to your desktop designs. More customizable controls, a streamlined workspace with Auto-Keyframing, a drag-and-drop grid, and a new feature called Snap Layers make the most of the capabilities of the iPad Pro. Many people know about Photoshop's amazing features. There are huge libraries of stock and user-created designs and effects, plus apps and plug-ins to help you make them. Plus, Photoshop has always been about helping you take your photos, videos, and graphics to the next level. Here are some of the most important Photoshop features you must know about: Adobe Photoshop 16 is more than just a raster image editor. It is a complete imaging solution that enables you to work in multiple areas of photography, including color correction, creative effects, photo manipulation, and print technologies, as well as to design for the Web, mobile, and interactivity. It is the ideal tool for photographers, graphic artists, and designers who want to create professional images or design projects. Adobe Photoshop: A Complete Course and Compendium of Features is your guide to creating, editing, and enhancing images and designs in Adobe Photoshop CS6, letting you create your own media or work on existing content. Whether you're retouching a photograph, making a simulated chalk drawing, or creating a composite photo with a 3D drawing, Photoshop is the tool for you—and this book will teach you what you need to know.

Adobe Photoshop Sensei is also the title of Adobe's artificial intelligence software that provides smart image recognition and AI suggestions to Adobe Photoshop users. Adobe is the market leader in the AI creation and development field and is the first company to introduce a robot into the workplace. Adobe Photoshop has now been upgraded with some cool new features such as new smart handles to make image editing easier. With the new smart handles, you can easily crop images and edit with users simply clicking on the smart handles to activate features such as border, aspect ratio, and rotate. Adobe Photoshop is now better equipped to handle various raster media with the introduction of powerful tools. Adobe Photoshop 2018 has the robust tools to be the one-stop-shop for most users and designers, making the powerful features even more accessible. Adobe Photoshop is now capable of automatically detecting and removing duplicate content in images by combining AI technologies with an AI-assisted negative patch generation algorithm that gives its users a clear contour of their subjects. Using AI and machine learning, users can train Photoshop to learn various aspects of the photograph, such as the time, place, and weather condition, and then learn which photo attributes are similar enough to make a patch by a combination of the attributes, and then perform the patch-based negative patch generation to remove duplicate content from the image. Also, Adobe Photoshop 2018 is now equipped with features such as the all-new depth-of-field system, Read Your RAW (beta), and faster Performance. All-new Depth-of-Field helps photographers capture photos full of both depth and blur, while Read Your RAW makes selecting the file in a photo editable and gives newbies the best chance of getting the perfect shot by recommending better settings for a shot.

[https://new.c.mi.com/th/post/277727/Face\\_To\\_Face\\_Upper\\_Intermediate\\_Student\\_Book\\_Free\\_Downl](https://new.c.mi.com/th/post/277727/Face_To_Face_Upper_Intermediate_Student_Book_Free_Download_High_Quality) [oad\\_High\\_Quality](https://new.c.mi.com/th/post/277727/Face_To_Face_Upper_Intermediate_Student_Book_Free_Download_High_Quality) [https://new.c.mi.com/th/post/279313/Ghost\\_Kkd\\_Windows\\_Xp\\_Sp3\\_2013\\_V1\\_VERIFIED](https://new.c.mi.com/th/post/279313/Ghost_Kkd_Windows_Xp_Sp3_2013_V1_VERIFIED) [https://new.c.mi.com/th/post/279303/PiriformDefragglerProfessionalv219982MultilingualInclKey\\_Ke](https://new.c.mi.com/th/post/279303/PiriformDefragglerProfessionalv219982MultilingualInclKey_Keygen_VERIFIED) [ygen\\_VERIFIED](https://new.c.mi.com/th/post/279303/PiriformDefragglerProfessionalv219982MultilingualInclKey_Keygen_VERIFIED) [https://new.c.mi.com/th/post/277722/Railway\\_Engineering\\_By\\_Saxena\\_And\\_Arora\\_Pdf\\_Download\\_Ext](https://new.c.mi.com/th/post/277722/Railway_Engineering_By_Saxena_And_Arora_Pdf_Download_Extra_Quality) [ra\\_Quality](https://new.c.mi.com/th/post/277722/Railway_Engineering_By_Saxena_And_Arora_Pdf_Download_Extra_Quality) [https://new.c.mi.com/th/post/276124/Surah\\_Baqarah\\_Arabic\\_Textpdf](https://new.c.mi.com/th/post/276124/Surah_Baqarah_Arabic_Textpdf)

Adobe Photoshop is a heavyweight in the market for image editing. Founded as a robust graphics design tool, Photoshop has evolved to a graphics powerhouse with some amazing capabilities. Highly powerful features such as adjustment layers, smart objects, masks, selections, brushes and much more, provide users with the ability to create and edit images with every imaginable style. Check out the most important features that Photoshop offers and how to use them. **Adjustment Layers**. When a new image technology like Photoshop was introduced, it was often similar to other vendors with tools that were useful in limited ways. Adobe evolved the technology by allowing users to create an analogical layer that could be moved and adjusted, and also bring the layer's changes to other parts of the image. By having an adjustment layer, we can control how an image is going to look in the final image. An adjustment layer is often used for things such as changing image contrast and other transforms necessary to modify colors in the image. **Adjustment Brush**. The adjustment brush enables users to quickly create beautiful changes in an image. Users can change the overall look of the image using the brush and/or live work with the Brush Option Tool (B) to show users what will be completed after a specific brush stroke. This tool is often used for making changes in the colors and lighting of the image, but you can also use it on faces or areas with highlights and shadows.

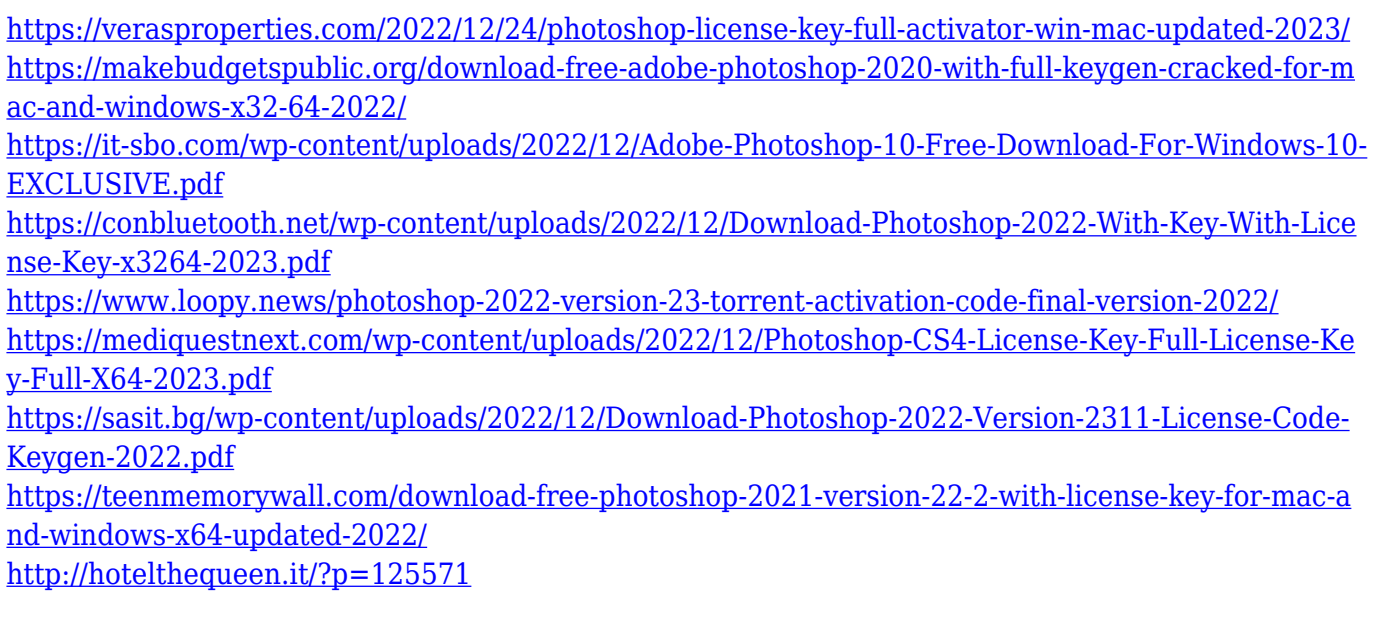

Adobe Photoshop can be used for a number of purposes. Its easy to understand interface and userfriendly tools make it a popular choice. This software supports the best web-based design software for any kind of website. You can create and manage all the necessary files in a single platform. You can use this software to create any kind of website, including portfolio, ecommerce, business, or blogs. You can share your work easily across multiple platforms like desktop, mobile, and internet. In addition to that, to enhance the workflow of those who are creating web sites based on our websites, we are introducing a new site template for Photoshop on the web in the coming months. The new site template will be available as just a web app, so you can use it with any browser and get access to all the features that we are currently rolling out with our web apps. The latest version of Photoshop includes innovative features for editing photographs. New content-aware fill and blending modes, such as: Multiply, Screen, Color Burn, Color Dodge, and Soft Light, now come standard. Photoshop also includes a new light and dark tone adjustment panel with adjustments for luminance and color, including use of color temperature and tint settings. Photoshop also has the ability to automatically detect and recover objects such as people in images, saving time on tedious image retouching and automatically removing unwanted objects like cars and clutter from images. A feature that's included in Photoshop is the drawing or to-do board. This board helps you to organize your work. But, you can also include text, shapes, and other objects. There are different layers that you can add to the board. You can choose the colors, styles and types of the layers. You can draw rectangles and just about any shape. You can also easily change colors of the shapes.